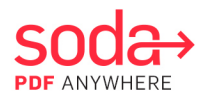

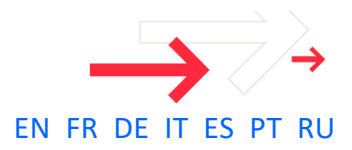

# **Soda PDF Anywhere Release Notes**

### Overview

This document provides detailed information about all the new features, improvements, and bug fixes included in the October 2016 launch of Soda PDF Anywhere.

### New Features

- Access to most PDF features through virtually any web browser, on any device. **Soda PDF Online** is only available for plan users. View all plans and pricing [here.](http://www.sodapdf.com/buy)
- New **Soda PDF E-Sign** service allowing you to prepare, send and track documents for esignature directly within the application
	- **Quick Send**: Allows you to open your document, choose a signer, select a signature type, and send your document for signature
	- **Advanced Send**: Allows you to perform the same tasks as Quick Send, but with more advanced options
	- **Templates:** Allows you save an entire package (including all text and fields) as a template for future use
	- **Layouts:** Allows you to save all the fields in your active document and use them on future documents
- <span id="page-0-0"></span>- New **Batch Convert** feature allowing you to convert multiple PDF files at once to Word, Excel, PPT, image, HTML, TXT, RTF, and PDF/A
- New **Bates Numbering** feature allowing you to index and identify documents
- Additional **certificate-based signature properties** enabling you to:
	- Verify signature (context menu)
	- **Clear signature (context menu)**
	- **View signed version (context menu)**
	- Co-sign PDFs
	- Remove signatures to modify a document
- Connectivity with **OneDrive for Business** and **Dropbox Business** now available
- User management:
	- In-app
		- o Create account/Sign in to access purchased products (no more license keys)
		- o Multi-product support, allowing users to switch between different products
		- o Multi-device support for plans
	- My Account self-serve [portal](http://www.sodapdf.com/account/products/)
		- o Plan licenses can be assigned and unassigned
		- o Perpetual license products can be assigned or reset to dissociate from a PC
		- o Manage renewals for plans

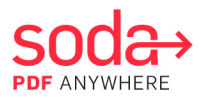

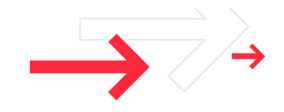

- o Remotely manage devices for plans
- Extended free functionality via **Soda PDF Free** (in addition to the existing free PDF creation features) allowing you to convert PDFs to the following formats:
	- **PDF** to Word
	- **PDF** to PowerPoint
	- **PDF** to Excel
	- **PDF** to Image
- Enhanced user interface design

## Resolved Issues (Major)

- Application crashing when trying to open some secured file
- Bug when using OCR feature for Japanese language
- Application crashing when trying to edit document in Side-by-Side view
- Converting to PDF/A generating <sup>a</sup> file with errors
- Files opening with a delay
- "Login\Password" fields disappearing from online storage once the computer has restarted (in hibernate mode)

## Resolved Issues (Minor)

- "Undo" button unavailable in the "Initial View" mode
- Unreadable tooltips in Japanese language localization
- "Create link" feature not working from the context menu
- Wrong translation of "Security Warning" in German language
- Issue with several error messages in shell previewer
- Soda PDF Creator's add-on not displayed in Mozilla Firefox
- "Open MS PowerPoint Document" checkbox inactive in the Convert tab
- "Maximize" button not working in "Manage Signers" pop-up
- Application sometimes crashing when trying to open/view PDF file
- "Comparing process" not completing after closing the "Compare documents" window
- Issue with active page being displayed in "Page Preview" sidebar
- Binding elements not being displayed when trying to move cropped image has been resolved
- Page numbers overlapping in the "Page Preview" sidebar after changes are made using the context menu

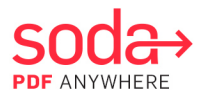

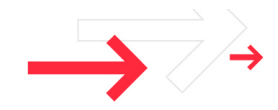

- Application behaving incorrectly when editing annotations in secured document
- Japanese characters displaying incorrect view
- Issue with opening converted PowerPoint documents
- Editing a vector image impossible within the free trial
- Soda PDF Creator's add-on not integrated in MS Office <sup>365</sup>
- Application behaving incorrectly when moving the document's tab
- Highlighting text in a document results in text being cropped on the Homepage (Recent Documents)
- Once annotations added, comment pop-up window unable to be hidden when scrolling
- "Soda PDF Online" tab remaining in English when Portuguese selected
- Text being cropped in Options ("Specify Default Folder to Save Files")
- Several "Setup Wizard" windows opening simultaneously
- Application behaving incorrectly when editing the "Edit Value List" list box/combo box
- Issue with expansion of "Signature" pop-up
- Issue when opening a file from Archive folder in Hibernate mode (7-zip)

#### Removal of Online Services

- Soda PDF Online Services has been replaced with Soda PDF Online, allowing users to access most features through virtually any web browser, on any connected device. Most existing Online Services accounts have been migrated to Soda PDF Anywhere accounts. For further detail, click [here.](http://www.legacy-online.sodapdf.com/)

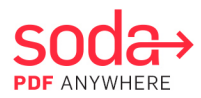

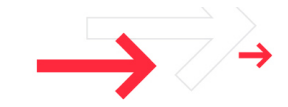

# **Notes de mise à jour Soda PDF Anywhere**

## Présentation

Ce document fournit des informations détaillées sur l'ensemble des nouvelles fonctionnalités, améliorations et corrections de bogues incluses dans la version de Soda PDF Anywhere lancée en octobre 2016.

# Nouvelles fonctionnalités

- Accédez <sup>à</sup> la plupart des fonctions PDF dans n'importe quel navigateur web ou presque, sur l'appareil de votre choix. **Soda PDF Online** est seulement disponible pour les utilisateurs d'un plan. Consultez tous les plans et les prix [ici.](http://www.sodapdf.com/buy)
- <span id="page-3-0"></span>- Nouveau service **Soda PDF E-Sign** vous permettant de préparer et d'envoyer des documents pour signature électronique et de les suivre directement dans l'application
	- Envoi rapide: permet d'ouvrir votre document, de choisir un signataire, de sélectionner un type de signature et d'envoyer le document pour signature.
	- Envoi avancé: permet d'exécuter les mêmes tâches qu'avec la fonction Envoi rapide, mais avec un plus grand nombre d'options avancées.
	- Modèles: enregistrez un pack entier (y compris l'ensemble du texte et des champs) en tant que modèle en vue d'une utilisation ultérieure.
	- Mises en page: enregistrez tous les champs de votre document actif pour les réutiliser dans de futurs documents.
- Nouvelle fonction **Conversion par lots** permettant de convertir plusieurs PDF <sup>à</sup> la fois au format Word, Excel, PPT, image, HTML, TXT, RTF ou PDF/A
- Nouvelle fonction **Numérotation Bates** permettant d'indexer et d'identifier des documents
- **Propriétés de signature basées sur les certificats** supplémentaires vous permettant d'effectuer les opérations suivantes:
	- Vérifier la signature (menu contextuel)
	- **Effacer la signature (menu contextuel)**
	- Afficher la version signée (menu contextuel)
	- Contresigner des PDF
	- Supprimer des signatures pour modifier un document
- Connectivité avec **OneDrive for Business** et **Dropbox Business** désormais disponible
- Gestion des utilisateurs:
	- **Dans l'application** 
		- o Créer un compte / Se connecter pour accéder aux produits achetés (plus besoin de clés de licence)
		- o Prise en charge de plusieurs produits, ce qui permet aux utilisateurs de basculer entre différents produits
		- o Prise en charge de plusieurs appareils pour les plans

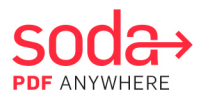

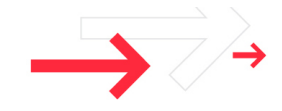

- **[Portail](http://www.sodapdf.com/account/products/)** en libre-service Mon compte
	- o Possibilité d'affecter des licences de plan et d'annuler les affectations
	- o Possibilité d'affecter des licences perpétuelles de produits à un PC ou de les réinitialiser pour les dissocier d'un PC
	- o Gestion des renouvellements pour les plans
	- o Gestion à distance des appareils pour les plans
- Fonctionnalité gratuite étendue via **Soda PDF Free** (en plus des fonctions de création de PDF gratuites existantes), ce qui vous permet de convertir des PDF dans les formats suivants:
	- PDF en Word
	- **PDF en PowerPoint**
	- **PDF** en Excel
	- **PDF** en image
- Amélioration du design de l'interface utilisateur

### Problèmes résolus (majeurs)

- Arrêt intempestif de l'application lors de la tentative d'ouverture de certains fichiers sécurisés
- Bogue lors de l'utilisation de la fonction OCR pour la langue japonaise
- Arrêt intempestif de l'application lors de la tentative d'édition d'un document en mode d'affichage côte à côte
- Conversion en PDF/A générant un fichier avec des erreurs
- Fichiers s'ouvrant avec un temps de retard
- Champs "Identifiant/Mot de passe" disparaissant du compte de stockage en ligne après le redémarrage de l'ordinateur (en mode veille prolongée)

### Problèmes résolus (mineurs)

- Bouton "Annuler" non disponible en mode "Affichage initial"
- Info-bulle illisible dans la version localisée en japonais
- Fonction "Créer un lien" inopérante dans le menu contextuel
- Traduction erronée de "Avertissement de sécurité" en allemand
- Problème lié <sup>à</sup> plusieurs messages d'erreur dans le générateur d'aperçu de l'interpréteur de commandes
- Module complémentaire du Créateur Soda PDF non affiché dans Mozilla Firefox
- Case <sup>à</sup> cocher "Ouvrir le document MS PowerPoint" inactive dans l'onglet Convertir
- Bouton "Agrandir" inopérant dans la fenêtre contextuelle "Gérer les signataires"

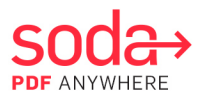

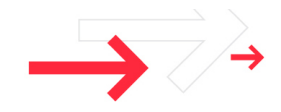

- Arrêt intempestif de l'application survenant parfois lors de la tentative d'ouverture/d'affichage d'un fichier PDF
- "Processus de comparaison" non clôturé après la fermeture de la fenêtre "Comparer les documents"
- Problème avec la page active affichée dans le panneau "Aperçu de la page"
- Éléments de liaison non affichés lors de la tentative de déplacement d'une image rognée
- Chevauchement de numéros de page dans le panneau "Aperçu de la page" après des modifications effectuées au moyen du menu contextuel
- Comportement incorrect de l'application lors de l'édition des annotations dans un document sécurisé
- Affichage incorrect des caractères japonais
- Problème d'ouverture de documents PowerPoint convertis
- Impossible d'éditer une image vectorielle dans la version d'évaluation gratuite
- Module complémentaire du Créateur Soda PDF non intégré dans MS Office <sup>365</sup>
- Comportement incorrect de l'application lors du déplacement d'une tabulation dans un document
- Mise en surbrillance d'un document horizontal tronqué dans la page d'accueil (Documents récents)
- Une fois des annotations ajoutées, impossible de masquer la fenêtre contextuelle de commentaire lors du défilement
- Onglet "Soda PDF Online" toujours en anglais lorsque la langue portugaise est sélectionnée
- Texte tronqué dans les options ("Spécifier le dossier par défaut pour l'enregistrement des fichiers")
- Ouverture simultanée de plusieurs fenêtres "Assistant de configuration"
- Comportement incorrect de l'application lors de l'édition de la zone de liste/boîte combinée "Éditer la liste de valeurs"
- Problème d'agrandissement de la fenêtre contextuelle "Signature"
- Problème lors de l'ouverture d'un fichier <sup>à</sup> partir du dossier d'archivage en mode veille prolongée (7-zip)

## Suppression des comptes Online Services

Remplacement de Soda PDF Online Services par Soda PDF Online, qui permet aux utilisateurs d'accéder à la plupart des fonctions avec la majorité des navigateurs web, sur n'importe quel appareil connecté. La plupart des comptes Online Services existants ont été migrés vers des comptes Soda PDF Anywhere. Pour de plus amples informations, [cliquez](http://www.legacy-online.sodapdf.com/) ici.

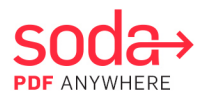

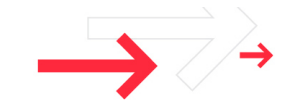

# **Versionshinweise zu Soda PDF Anywhere**

# Überblick

Dieses Dokument bietet detaillierte Informationen zu den neuen Funktionen, Verbesserungen und Fehlerbehebungen, die in der Veröffentlichung von Soda PDF Anywhere im Oktober 2016 enthalten sind.

## Neue Funktionen

- Zugriff auf die meisten PDF-Funktionen über nahezu jeden Webbrowser auf jedem Gerät. **Soda PDF Online** ist nur für Nutzer mit einem Plan verfügbar. Alle Pläne und Preise [hier](http://www.sodapdf.com/buy) anzeigen.
- Mit dem neuen **Soda PDF E-Sign**-Dienst können Sie Dokumente zur E-Signatur direkt in der Anwendung vorbereiten, versenden und nachverfolgen.
	- **Quick-Send**: Damit können Sie Ihr Dokument öffnen, einen Unterzeichner und die Art der Unterschrift wählen und Ihr Dokument zum Unterzeichnen versenden.
	- **Erweitertes Senden**: Damit können Sie dieselben Aufgaben wie mit Quick-Send durchführen, aber mit erweiterten Optionen
	- **Vorlagen:** Damit können Sie Ihr gesamtes Paket (einschließlich Text und Felder) als Vorlage für die spätere Verwendung speichern
	- **Layouts:** Damit können Sie alle Felder in Ihrem aktiven Dokument speichern und diese für zukünftige Dokumente verwenden
- <span id="page-6-0"></span>- Mit der neuen **Stapelkonvertierung** können Sie mehrere PDF-Dateien auf einmal zu Word, Excel, PPT, Bild, HTML, TXT, RTF und PDF/A konvertieren
- Mit der neuen Funktion **Bates-Nummerierung** können Sie Dokumente indizieren und identifizieren
- Mit den zusätzlichen **Zertifikat-basierten Signatur-Eigenschaften** können Sie:
	- Unterschriften bestätigen (Kontext-Menü)
	- Unterschriften löschen (Kontext-Menü)
	- Unterzeichnete Versionen anzeigen (Kontext-Menü)
	- PDFs mitunterzeichnen
	- Unterschriften entfernen, um ein Dokument zu modifizieren
- Verbindung mit **OneDrive for Business** und **Dropbox Business** steht nun zur Verfügung
- Nutzerverwaltung:
	- **In der Anwendung** 
		- o Konto erstellen/Anmelden, um Zugriff auf die erworbenen Produkte zu erhalten (keine Lizenzschlüssel mehr)
		- o Multi-Produkt-Support, der es Nutzern erlaubt, zwischen den verschiedenen Produkten zu wechseln
		- o Multi-Geräte-Support für Pläne

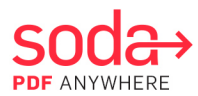

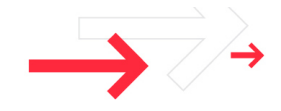

- Eigenes "Mein Konto"[-Portal](http://www.sodapdf.com/account/products/)
	- o Lizenzen für Pläne können zugewiesen werden oder die Zuweisung für Pläne können aufgehoben werden
	- o Produkte mit unbegrenzten Lizenzen können zugewiesen oder zurückgestellt werden, um sie von einem Computer zu trennen
	- o Verlängerung von Plänen verwalten
	- o Geräte für Pläne per Fernzugriff verwalten
- Erweiterte kostenlose Funktionen über **Soda PDF Free** (zusätzlich zu den bereits vorhandenen Funktionen zum Erstellen von PDFs) mit denen Sie PDFs in die folgenden Formate konvertieren können:
	- **PDF** zu Word
	- **PDF zu PowerPoint**
	- **PDF** zu Excel
	- **PDF** zu Bild
- Erweitertes Design für die Benutzeroberfläche

## Behobene Probleme (Umfangreich)

- Anwendung stürzt ab, wenn einige gesicherte Dateien geöffnet werden
- Fehler bei der Verwendung der OCR-Funktion in Japanisch
- Anwendung stürzt ab, wenn ein Dokument in der Nebeneinander-Ansicht bearbeitet wird
- Konvertierung zu PDF/A erzeugt eine Datei mit Fehlern
- Dateien öffnen sich mit Verzögerung
- "Anmelden\Passwort"-Felder verschwinden aus dem Online-Speicher, sobald der Computer neu gestartet wurde (im Ruhemodus)

## Behobene Probleme (Klein)

- "Rückgängig"-Schaltfläche im Modus "Ursprüngliche Ansicht" nicht verfügbar
- Nicht lesbare Tool-Tipps in der japanischen Lokalisierung
- "Link erstellen"-Funktion funktioniert nicht aus dem Kontext-Menü
- Falsche deutsche Übersetzung der "Sicherheitswarnung"
- Problem mit mehreren Fehlermeldungen in Shell Previewer
- Add-on von Soda PDF Creator in Mozilla Firefox nicht angezeigt
- Kontrollkästchen "MS PowerPoint-Dokument öffnen" im Konvertieren-Tabulator inaktiv
- Schaltfläche "Vergrößern" funktioniert im Dialogfenster "Unterzeichner verwalten" nicht
- Anwendung stürzt manchmal ab, wenn PDF-Datei geöffnet/anzeigt wird

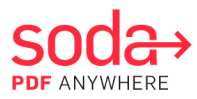

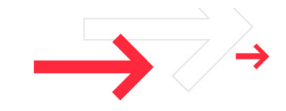

- "Vergleichsprozess" nach dem Schließen des Fensters "Dokumente vergleichen" nicht abgeschlossen
- Problem beim Anzeigen der aktiven Seite in der "Seitenvorschau"-Seitenleiste
- Fehlende Anzeige des verbindenden Elements beim Verschieben des beschnittenen Bildes wurde behoben
- Überschneiden der Seitenzahlen in der "Seitenvorschau"-Seitenleiste nach mit Hilfe des Kontext-Menüs vorgenommenen Änderungen
- Anwendung verhält sich nicht korrekt, wenn Anmerkungen in einem gesicherten Dokument bearbeitet werden
- Japanische Zeichen zeigen inkorrekte Ansicht
- Problem beim Öffnen konvertierter PowerPoint-Dokumente
- Bearbeiten eines Vektorbilds in der kostenlosen Testversion nicht möglich
- Add-on von Soda PDF Creator in MS Office <sup>365</sup> nicht integriert
- Anwendung reagiert inkorrekt, wenn Tabulatoren des Dokuments verschoben werden
- Hervorheben eines horizontalen Dokuments, das auf der Homepage beschnitten wird (Zuletzt verwendete Dokumente)
- Sobald Kommentare hinzugefügt werden, kann Kommentar-Dialogfenster beim Scrollen nicht mehr ausgeblendet werden
- Tabulator "Soda PDF Online" bleibt bei Wahl der portugiesischen Sprache in Englisch
- Text wird in Optionen ("Standardordner zum Speichern der Dateien angeben") beschnitten
- Mehrere "Konfigurationsassistent"-Fenster öffnen sich gleichzeitig
- Anwendung reagiert beim Bearbeiten des Listenfelds/Kombinationsfelds "Werteliste bearbeiten" inkorrekt
- Problem beim Vergrößern des Dialogfensters "Unterschrift"
- Problem beim Öffnen einer Datei im Archiv-Ordner im Ruhemodus (7-zip)

## Entfernung der Online-Dienste

- Die Soda PDF Online-Dienste wurden mit Soda PDF Online ersetzt, wodurch die Nutzer Zugang zu den meisten Funktionen über nahezu jeden Webbrowser auf jedem verbundenen Gerät erhalten. Die meisten vorhandenen Online-Dienste-Konten wurden zu Soda PDF Anywhere-Konten migriert. Zu weiteren Einzelheiten hier [klicken.](http://www.legacy-online.sodapdf.com/)

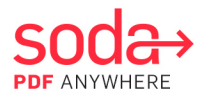

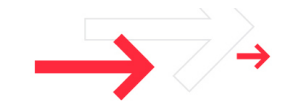

# **Note di Rilascio Soda PDF Anywhere**

## Panoramica

Questo documento fornisce informazioni dettagliate su tutte le nuove funzionalità, miglioramenti e correzioni di bug inclusi nella versione di lancio Ottobre 2016 di Soda PDF Anywhere.

## Nuove Funzionalità

- Accesso alla maggior parte delle funzionalità PDF tramite quasi qualunque web browser, su qualsiasi dispositivo. **Soda PDF Online** è disponibile solo per i clienti con abbonamento. Consulta i piani di abbonamento e i prezzi [qui.](http://www.sodapdf.com/buy)
- <span id="page-9-0"></span>- Il nuovo servizio Soda PDF E-Sign ti permette di preparare, inviare <sup>e</sup> monitorare <sup>i</sup> documenti per l'apposizione di firme digitali, direttamente dall'interno dell'applicazione.
	- **Invio Rapido**: Ti permette di aprire il tuo documento, scegliere un firmatario, selezionare un tipo di firma e inviare il tuo documento per l'apposizione di firme
	- **Invio Avanzato**: Ti permette di eseguire le stesse operazioni di Invio Rapido, ma con opzioni più avanzate
	- **Modelli:** Ti permette di salvare un pacchetto intero (includendo tutto il testo e i campi) come modello per uso futuro
	- **Layout:** Ti permette di salvare tutti i campi presenti nel tuo documento attuale e di usarli su documenti futuri
- La nuova funzione di **Conversione in Batch** ti permette di convertire diversi file PDF contemporaneamente in Word, Excel, PPT, file immagine, HTML, TXT, RTF e PDF/A
- La nuova funzione **Numerazione Bates** ti permette di indicizzare <sup>e</sup> identificare <sup>i</sup> documenti
- Le **proprietà di firma** aggiuntive **basate su certificati** ti permettono di:
	- **•** Verificare firme (menu contestuale)
	- **Rimuovere firme (menu contestuale)**
	- Visualizzare la versione firmata (menu contestuale)
	- **Firmare file PDF in maniera congiunta**
	- Rimuovere firme per modificare un documento
- Connettività con **OneDrive for Business** <sup>e</sup> **Dropbox Business** ora disponibile
- Gestione utente:
	- All'interno dell'app
		- o Crea un account/Effettua l'accesso ai prodotti acquistati (niente più chiavi di licenza)
		- o Supporto multi-prodotto, permette agli utenti di passare da un prodotto all'altro
		- o Supporto multi-dispositivo per i piani di abbonamento

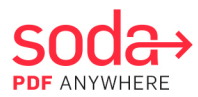

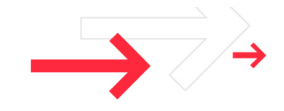

- [Portale](http://www.sodapdf.com/account/products/) di self-service Il Mio Account
	- o Le licenze dei piani di abbonamento possono essere assegnate e revocate
	- o I prodotti con licenza perpetua possono essere assegnati o resettati per rimuovere l'associazione del prodotto da un PC
	- o Gestisci i rinnovi per i piani di abbonamento
	- o Gestisci da remoto i dispositivi per i piani di abbonamento
- Funzionalità gratuite estese tramite Soda PDF Free (in aggiunta alle funzioni di creazione PDF gratuite già esistenti) ti permettono di convertire file PDF nei seguenti formati:
	- Da PDF a Word
	- Da PDF a PowerPoint
	- Da PDF a Excel
	- Da PDF a Immagine
- Migliorato il design dell'interfaccia utente

## Problemi Risolti (Principali)

- Crash dell'applicazione quando si tenta di aprire alcuni file protetti
- Bug quando si usa la funzione OCR con la lingua Giapponese
- Crash dell'applicazione quando si tenta di modificare un documento nella modalità Visualizzazione Affiancata
- La conversione in PDF/A genera un file con errori
- <sup>I</sup> file vengono aperti con ritardo
- <sup>I</sup> campi "Accesso\Password" spariscono dalla soluzione di archiviazione online dopo che il computer è stato riavviato (in modalità ibernazione)

## Problemi Risolti (Minori)

- Il pulsante "Annulla" non <sup>è</sup> disponibile nella modalità "Visualizzazione Iniziale"
- Suggerimenti illeggibili nella versione in lingua Giapponese
- La funzione "Crea link" non funziona dal menu contestuale
- Traduzione errata di "Avviso di Sicurezza" in lingua Tedesca
- Problemi con diversi messaggi di errore nello shell previewer
- Il modulo aggiuntivo Soda PDF Creator non viene visualizzato in Mozilla Firefox
- Casella di controllo inattiva "Apri Documento MS PowerPoint" nella scheda Converti
- Il pulsante "Massimizza" non funziona nel popup "Gestisci Firmatari"
- L'applicazione a volte va in crash quando si tenta di aprire/visualizzare file PDF

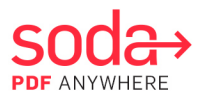

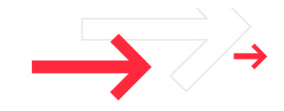

- "Processo di Confronto" non viene completato dopo aver chiuso la finestra "Confronta documenti"
- Problemi con la visualizzazione della pagina nella barra laterale "Anteprima Pagina"
- Risolto il problema che causava la mancata visualizzazione degli elementi di fissaggio quando si tenta di spostare immagini ritagliate
- Sovrapposizione dei numeri pagina nella barra laterale "Anteprima Pagina" dopo aver effettuato cambiamenti utilizzando il menu contestuale
- L'applicazione si comporta in maniera non corretta quando si modificano le annotazioni in un documento protetto
- <sup>I</sup> caratteri Giapponesi non vengono visualizzati correttamente
- Problema con l'apertura di documenti convertiti in PowerPoint
- Impossibile modificare immagini vettoriali all'interno della versione di prova gratuita
- Il modulo aggiuntivo Soda PDF Creator non viene integrato in MS Office 365
- L'applicazione non si comporta in maniera corretta quando si sposta la scheda documento
- Evidenziamento di un documento orizzontale tagliato sulla Pagina Iniziale (Documenti Recenti)
- Una volta aggiunte annotazioni, diventa impossibile nascondere i pop-up dei commenti mentre si scorre lungo il documento
- La scheda "Soda PDF Online" rimane in Inglese quando si seleziona Portoghese
- Parte del testo rimane tagliato in Opzioni ("Specifica Cartella Predefinita per Salvare i File")
- Diverse finestre "Installazione Guidata" si aprono simultaneamente
- L'applicazione non si comporta in maniera corretta quando si modifica la lista "Modifica Lista" Valori" casella/casella combinata
- Problema con l'espansione della finestra pop-up "Firma"
- Problema durante l'apertura di un file dalla cartella Archivio in modalità Ibernazione (7-zip)

## Rimozione di Online Services

- Soda PDF Online Services <sup>è</sup> stato sostituito da Soda PDF Online, permettendo così agli utenti di accedere alla maggior parte delle funzioni tramite quasi qualunque browser, su qualsiasi dispositivo connesso. La maggior parte degli account Online Services sono stati convertiti in account Soda PDF Anywhere. Per maggiori dettagli, [cliccare](http://www.legacy-online.sodapdf.com/) qui.

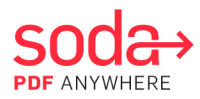

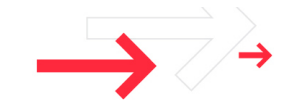

# **Soda PDF Anywhere - Notas sobre la versión**

# Vista general

Este documento ofrece información detallada acerca de todas las nuevas funciones, mejoras y errores resueltos incluidos en el lanzamiento de Soda PDF Anywhere de octubre de 2016.

### Nuevas funciones:

- Acceda <sup>a</sup> la mayoría de las funciones PDF desde prácticamente cualquier buscador web, con cualquier dispositivo. **Soda PDF Online** solamente se encuentra disponible para usuarios de planes. Ver todos los planes y precios [aquí.](http://www.sodapdf.com/buy)
- Nuevo servicio **Soda PDF E-Sign** que le permite preparar, enviar <sup>y</sup> realizar el seguimiento de documentos mediante la firma digital directamente dentro de la aplicación.
	- **Envío rápido**: Le permite abrir el documento, seleccionar un firmante, seleccionar un estilo de firma y enviar su documento para ser firmado.
	- **Envío avanzado**: Le permite realizar las mismas tareas que el Envío rápido, pero con opciones más avanzadas
	- **Plantillas:** Le permite guardar un paquete entero (incluido todo el texto y los campos de texto) como plantilla para su futuro uso.
	- **Diseños:** Le permite guardar todos los campos en su documento activo y utilizarlos en futuros documentos.
- <span id="page-12-1"></span><span id="page-12-0"></span>- Nueva función **Convertir en lote** que le permite convertir múltiples archivos PDF al mismo tiempo a formato Word, Excel, PPT, imagen, HTML, TXT, RTF, y PDF/A.
- Nueva función **Numeración Bates** que le permite indexar <sup>e</sup> identificar documentos.
- **Propiedades de firma basadas en certificados** adicionales que le permitirán:
	- Verificar firma (menú contextual)
	- **Eliminar firma (menú contextual)**
	- Ver versión firmada (menú contextual)
	- **Firmar PDF en conjunto**
	- **Eliminar firmas para modificar un documento**
- Conectividad con **OneDrive for Business** <sup>y</sup> **Dropbox Business** ya disponible
- Gestión de usuarios:
	- Dentro de la aplicación
		- o Crear cuenta/Ingresar para acceder a los productos adquiridos (no más claves de licencia)
		- o Asistencia al cliente multiproducto, que le permite a los usuarios cambiar entre diferentes productos.
		- o Asistencia al cliente en múltiples dispositivos para los planes

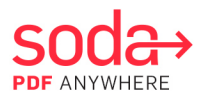

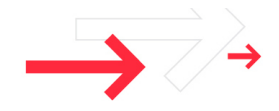

- [Portal](http://www.sodapdf.com/account/products/) de autogestión de Mi Cuenta
	- o Las licencias de planes se pueden asignar y desasignar.
	- o Los productos con licencia perpetua se pueden asignar o restablecer para desvincularlos de un ordenador.
	- o Administrar las renovaciones de planes.
	- o Administrar los dispositivos para los planes de manera remota.
- Funcionalidad extendida gratuita <sup>a</sup> través de **Soda PDF Free** (además de las funciones gratuitas ya existentes para la creación de PDF), que le permite convertir PDF a los siguientes formatos:
	- PDF a Word
	- **PDF a PowerPoint**
	- **PDF** a Excel
	- **PDF** a Imagen
- Diseño mejorado de la interfaz del usuario

### Problemas Resueltos (Principales)

- Bloqueo de la aplicación al intentar abrir algún archivo protegido
- Error al utilizar la función de OCR en idioma japonés
- Bloqueo de la aplicación al intentar editar documentos en vista lado <sup>a</sup> lado
- Conversión de PDF/A genera un archivo con errores
- Los archivos tardan en abrirse
- Los campos "Iniciar sesión\Contraseña" desaparecen del almacenamiento en línea una vez reiniciado el ordenador.

### Problemas Resueltos (Menores)

- Botón de "deshacer" no disponible en modo "Vista Inicial"
- Información sobre herramientas ilegible en localización en idioma japonés
- La función "Crear enlace" no funciona desde el menú contextual
- Error de traducción de "Advertencia de Seguridad" en idioma alemán
- Problema con varios mensajes de error en la consola de vista previa
- Extensión de Soda PDF Creator no aparece en Mozilla Firefox
- Casilla de verificación "Abrir MS Documento de PowerPoint" inactiva en la pestaña Conversor
- Botón de "Maximizar" no funciona en la ventana emergente "Gestión de firmantes"
- La aplicación suele bloquearse cuando se intenta abrir/ver el archivo PDF

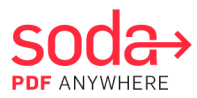

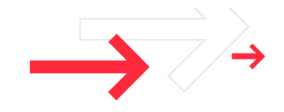

- El "proceso de comparación" no se puede completar después de cerrar la ventana "Comparar documentos"
- Problema con la página activa que se muestra en la barra lateral "vista previa de páginas"
- Los elementos vinculantes no se mostraban cuando se intentaba mover la imagen recortada; este problema ha sido resuelto
- Los números de página se superponen en la barra lateral "vista previa de páginas" después de realizar cambios utilizando el menú contextual
- La aplicación funciona incorrectamente cuando se editan anotaciones en un documento protegido
- Los caracteres en japonés no se visualizan correctamente
- Problema al abrir los documentos PowerPoint convertidos
- Imposibilidad de editar una imagen vectorial en la versión de prueba gratuita
- La extensión de Soda PDF Creator no está integrada en MS Office 365
- La aplicación funciona incorrectamente cuando se mueve la pestaña del documento
- Documento horizontal resaltado aparece recortado en la página de inicio (Documentos Recientes)
- Una vez agregadas las anotaciones, la ventana emergente de comentarios no se puede ocultar cuando se desplaza
- La pestaña "Soda PDF Online" continúa en inglés cuando se selecciona portugués
- Recorte del texto en Opciones ("Especificar carpeta predeterminada para guardar archivos")
- Varias ventanas de "asistentes de instalación" se abren simultáneamente
- La aplicación funciona incorrectamente cuando se edita el cuadro de lista/cuadro combinado "Editar lista de valores"
- Problema con la expansión de la ventana emergente "Firma"
- Problema al abrir un archivo de la carpeta de archivos en modo de hibernación (7-zip)

## Eliminación de servicios en línea

Los servicios en línea de Soda PDF han sido reemplazados por Soda PDF Online, lo que le permite a los usuarios acceder a la mayoría de las funciones desde prácticamente cualquier buscador web, en cualquier dispositivo conectado. La mayoría de las cuentas de servicios en línea existentes han migrado a cuentas de Soda PDF Anywhere. Para más detalles, haga clic [aquí.](http://www.legacy-online.sodapdf.com/)

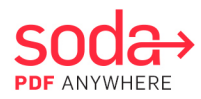

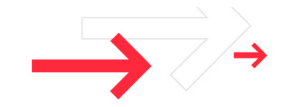

# **Notas de Lançamento do Soda PDF Anywhere**

# Visão geral

Este documento fornece informações detalhadas sobre todos os novos recursos, melhorias e correções de bugs incluídos no lançamento do Soda PDF Anywhere de outubro de 2016.

#### Novos recursos

- Acesso <sup>à</sup> maioria dos recursos de PDF através de praticamente qualquer navegador web <sup>e</sup> em qualquer dispositivo. O **Soda PDF Online** está disponível apenas para usuários de planos. Ver todos os planos e preços [aqui.](http://www.sodapdf.com/buy)
- <span id="page-15-0"></span>- <sup>O</sup> novo serviço do **Soda PDF E-Sign** permite <sup>a</sup> você preparar, enviar <sup>e</sup> acompanhar documentos para assinatura digital diretamente dentro do aplicativo
	- **Envio Rápido:** Permite a você abrir seu documento, escolher um signatário, selecionar um tipo de assinatura e enviar documento para assinatura.
	- **Envio Avançado:** Permite a você executar as mesmas tarefas que o Envio Rápido, mas com opções mais avançadas.
	- **Modelos:** Permite a você salvar um pacote inteiro (inclusive todos os textos e campos) como um modelo para uso futuro.
	- **Leiautes:** Permite a você salvar todos os campos no documento ativo e usá-los em documentos futuros.
- <sup>O</sup> novo recurso **Converter em Lotes** permite <sup>a</sup> você converter vários arquivos PDF de uma só vez em Word, Excel, PPT, Imagem, HTML, TXT, RTF e PDF/A
- <sup>O</sup> novo recurso **Numeração Bates** permite <sup>a</sup> você indexar <sup>e</sup> identificar documentos
- Outras propriedades de assinatura certificada permitem <sup>a</sup> você:
	- Verificar assinatura (menu de contexto)
	- **E** Limpar assinatura (menu de contexto)
	- Ver versão assinada (menu de contexto)
	- Assinatura de PDFs em conjunto
	- Remover assinaturas para modificar um documento
- Conectividade com **OneDrive for Business** <sup>e</sup> **Dropbox Business** agora disponível
- Gestão de usuário:
	- No aplicativo
		- o Criar conta/login para acessar os produtos adquiridos (eliminação de chaves de licença)
		- o Suporte multiproduto, permitindo aos usuários alternar entre diferentes produtos
		- o Suporte multidispositivo para planos

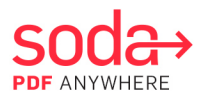

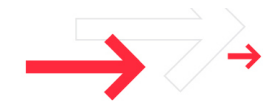

- [Portal](http://www.sodapdf.com/account/products/) de autoatendimento de Minha conta
	- o Licenças de plano podem ser atribuídas e não atribuídas
	- o Produtos com licença permanente podem ser atribuídos ou redefinidos para dissociar-se de um PC
	- o Gerenciar renovações de planos
	- o Gerenciar remotamente dispositivos para planos
- Extensão grátis de funcionalidade através do **Soda PDF Free** (além dos recursos gratuitos existentes de criação de PDF) que permite converter PDFs nos seguintes formatos:
	- **PDF** para Word
	- **PDF para PowerPoint**
	- **PDF** para Excel
	- **PDF** para Imagem
- Design de interface de usuário aprimorada

### Problemas resolvidos (grandes)

- Travamento do aplicativo ao tentar abrir algum arquivo protegido
- Bug ao usar <sup>o</sup> recurso de OCR para <sup>o</sup> idioma japonês
- Travamento do aplicativo ao tentar editar documentos em exibição lado <sup>a</sup> lado
- Geração de um arquivo com erros na conversão para PDF/A
- Abertura de arquivos com atraso
- Desaparecimento dos campos "Login\Senha" do armazenamento online quando <sup>o</sup> computador é reiniciado (no modo de hibernação)

### Problemas resolvidos (pequenos)

- Botão "Desfazer" indisponível no modo "Exibição inicial"
- Dicas ilegíveis na localização do idioma japonês
- Não funcionamento do recurso "Criar link" a partir do menu de contexto
- Tradução errada de "Aviso de Segurança", no idioma alemão
- Problema com várias mensagens de erro no visualizador de acabamento
- Não exibição do complemento do Soda PDF Creator no Mozilla Firefox
- Caixa de seleção "Abrir documento MS PowerPoint" inativa na guia Converter
- Não funcionamento do botão "Maximizar" no pop-up "Gerenciar signatários"
- Alguns travamentos do aplicativo ao tentar abrir/exibir arquivo PDF
- Não conclusão de "Comparando processo" depois de fechar a janela "Comparar documentos"

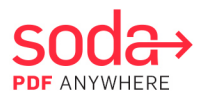

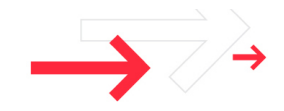

- Problema com <sup>a</sup> página ativa que está sendo exibida na barra lateral "Pré-visualização da página"
- Problema de não exibição dos elementos de ligação ao tentar mover <sup>a</sup> imagem recortada foi resolvido
- Números de página sobrepostos na barra lateral "Visualizar página" após alterações feitas usando-se o menu de contexto
- Comportamento incorreto do aplicativo ao editar anotações em documento protegido
- Exibição incorreta de caracteres japoneses
- Problema com abertura de documentos PowerPoint convertidos
- Impossibilidade de edição de uma imagem de vetor na versão para avaliação
- Não integração do complemento Soda PDF Creator no MS Office 365
- Comportamento incorreto do aplicativo ao mover <sup>a</sup> guia do documento
- Realce de um documento horizontal que está sendo recortado na Homepage (Documentos recentes)
- Incapacidade de ocultar <sup>a</sup> janela pop-up de comentários depois de adicionar anotações
- Guia do "Soda PDF Online" permanece em inglês quando <sup>o</sup> português <sup>é</sup> selecionado
- Texto sendo cortado em Opções ("Especificar pasta padrão para salvar arquivos")
- Abertura de várias janelas "Configurar assistente" simultaneamente
- Comportamento incorreto do aplicativo ao editar <sup>a</sup> caixa de lista/caixa de combo "Editar Lista de valores"
- Problema com <sup>a</sup> expansão do pop-up "Assinatura"
- Problema ao abrir um arquivo da pasta Arquivo em modo de hibernação (7-zip)

## Remoção dos Serviços Online

- <sup>O</sup> Soda PDF Online Services foi substituído pelo Soda PDF Online, permitindo aos usuários acessar a maioria dos recursos através de praticamente qualquer navegador web, em qualquer dispositivo conectado. A maioria das contas dos Serviços Online existentes migrou para contas do Soda PDF Anywhere. Para mais detalhes, [clique](http://www.legacy-online.sodapdf.com/) aqui.

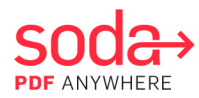

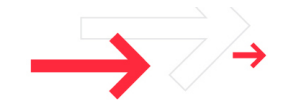

# **Заметки о выпуске приложения Soda PDF Anywhere**

# Обзор

Этот документ содержит подробную информацию обо всех новых функциях, улучшениях и исправлениях ошибок, включенных в версию приложения Soda PDF Anywhere, выпущенную в октябре 2016 года.

#### Новые опции

- Доступ <sup>к</sup> большинству опций PDF практически через любой веб-браузер на любом устройстве. **Приложение Soda PDF Online** доступно только для пользователей планов. Все планы и цены представлены [здесь.](http://www.sodapdf.com/buy)
- <span id="page-18-0"></span>- Новый сервис **Soda PDF E-Sign** позволяет готовить, отправлять <sup>и</sup> отслеживать документы для электронной подписи непосредственно в приложении
	- **Быстрая отправка**: позволяет открыть документ, выбрать лицо, подписывающее документ, выбрать тип подписи и отправить документ для подписания
	- **Расширенная отправка**: позволяет выполнять те же задачи, что и опция «Быстрая отправка», но с большим количеством дополнительных опций
	- **Шаблоны:** позволяет сохранить весь пакет (включая весь текст и поля) в качестве шаблона для дальнейшего использования
	- **Макеты:** позволяет сохранить все поля в активном документе для их использования в других документах
- Новая опция **«Пакетное преобразование»** позволяет конвертировать несколько файлов PDF в один документ Word, Excel, PPT, изображение, HTML, TXT, RTF и PDF/A
- Новая опция **«Нумератор»** позволяет индексировать <sup>и</sup> идентифицировать документы
- Дополнительные **свойства подписи на основе сертификата** позволяют выполнять следующее:
	- Проверять подпись (контекстное меню)
	- Удалять подпись (контекстное меню)
	- Просматривать подписанную версию (контекстное меню)
	- Совместно подписывать файлы PDF
	- Удалять подписи для изменения документа
- Доступ <sup>к</sup> функциям **OneDrive for Business** <sup>и</sup> **Dropbox Business**
- Управление пользователями
	- В приложении
		- o Создать учетную запись / Войти в систему для доступа к приобретенным продуктам (без лицензионных ключей)

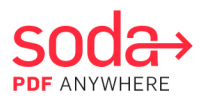

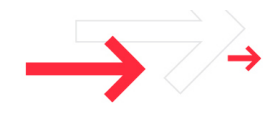

- o Поддержка нескольких продуктов для переключения между различными продуктами
- o Поддержка нескольких устройств для планов
- [Портал](http://www.sodapdf.com/account/products/) «Моя учетная запись»
	- o Лицензии планов могут назначаться и отменяться
	- o Бессрочные лицензии могут назначаться или аннулироваться для отмены привязки к ПК
	- o Управление продлением планов
	- o Удаленное управление устройствами для планов
- Дополнительная бесплатная функция приложения **Soda PDF Free** (в дополнение <sup>к</sup> существующим бесплатным функциям создания файлов PDF) позволяет конвертировать файлы PDF в следующие форматы:
	- PDF в Word
	- **PDF в PowerPoint**
	- PDF в Excel
	- **РОБ в изображение**
- Улучшенный пользовательский интерфейс

### Исправленные ошибки (основные)

- Сбой приложения при попытке открыть некоторые защищенные файлы
- Ошибка при использовании функции распознавания текста на японском языке
- Сбой приложения при попытке редактирования документа <sup>в</sup> режиме просмотра расположенных рядом документов
- Создание файла <sup>с</sup> ошибками при преобразовании документа <sup>в</sup> формат PDF/A
- Открытие файлов <sup>с</sup> задержкой
- Исчезновение полей «Имя пользователя/пароль» <sup>в</sup> онлайн-хранилище после перезагрузки компьютера (в спящем режиме)

#### Исправленные ошибки (незначительные)

- Недоступная кнопка «Отменить» <sup>в</sup> режиме «Начальный вид»
- Нечитаемые всплывающие подсказки на японском языке
- Неработающая опция «Создать ссылку» <sup>в</sup> контекстном меню
- Неправильный перевод на немецкий язык слов «Предупреждение системы безопасности»
- Несколько сообщений об ошибках <sup>в</sup> модуле предварительного просмотра
- Дополнение Soda PDF Creator не отображается <sup>в</sup> браузере Mozilla Firefox

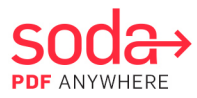

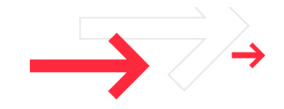

- Неактивный флажок «Открыть документ MS PowerPoint» во вкладке «Преобразование»
- Неработающая кнопка «Развернуть» во всплывающем окне «Управление лицами, подписывающими документы»
- Сбой приложения при попытке открытия/просмотра файла PDF
- Незавершение процесса сравнения после закрытия окна «Сравнить документы»
- Ошибка отображения активной страницы <sup>в</sup> боковой панели «Предварительный просмотр страницы»
- Исправлена ошибка, при которой элементы привязки не отображаются при попытке переместить обрезанное изображение
- Наложение номеров страниц <sup>в</sup> боковой панели «Предварительный просмотр страницы» после изменений с использованием контекстного меню
- Некорректная работа приложения при редактировании примечаний <sup>в</sup> защищенном документе
- Некорректное отображение японских иероглифов
- Ошибка открытия преобразованных документов PowerPoint
- Невозможное редактирование векторного изображения <sup>в</sup> бесплатной пробной версии
- Дополнение Soda PDF Creator не интегрировано <sup>в</sup> MS Office <sup>365</sup>
- Некорректная работа приложения при перемещении вкладок документа
- Обрезанный выделенный текст <sup>в</sup> документе на главной странице (Недавние документы)
- Невозможность скрыть при прокрутке всплывающее окно <sup>с</sup> комментарием после добавления примечаний
- При выборе португальского языка вкладка Soda PDF Online остается на английском
- Обрезанный текст <sup>в</sup> разделе «Опции» («Указать папку по умолчанию для сохранения файлов»)
- Одновременное открытие нескольких окон «Мастер установки»
- Некорректная работа приложения при редактировании поля со списком «Редактировать список значений»
- Ошибка увеличения всплывающего окна «Подпись»
- Ошибка открытия файла из папки архива <sup>в</sup> спящем режиме (7-zip)

## Удаление Online Services

- Вместо Soda PDF Online Services предлагается приложение Soda PDF Online для доступа <sup>к</sup> большинству опций практически через любой веб-браузер на любом подключенном устройстве. Большинство существующих учетных записей Online Services перенесено в Soda PDF Anywhere. Для получения дополнительной информации [щелкните](http://www.legacy-online.sodapdf.com/) здесь.